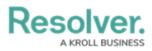

## **Supported Markdown Styles**

Last Modified on 10/01/2021 5:26 pm EDT

| 2     | STYLE | DESCRIPTION                       | NOTES                                                                                                    | EXAMPLE |
|-------|-------|-----------------------------------|----------------------------------------------------------------------------------------------------|---------|
| #     |       | Creates an<br>H1 header<br>style. | Must include a space between the<br>hashtag and text (e.g. # Example ).<br>To terminate the header<br>formatting, insert a new line in the<br>text by pressing Enter on your<br>keyboard.     | Example |
| ##    |       | Creates an<br>H2 header<br>style. | Must include a space between the<br>hashtags and text (e.g. ##<br>Example ). To terminate the header<br>formatting, insert a new line in the<br>text by pressing Enter on your<br>keyboard.   | Example |
| ###   |       | Creates an<br>H3 header<br>style. | Must include a space between the<br>hashtags and text (e.g. ###<br>Example ). To terminate the header<br>formatting, insert a new line in the<br>text by pressing Enter on your<br>keyboard.  | Example |
| ####  |       | Creates an<br>H4 header<br>style. | Must include a space between the<br>hashtags and text (e.g. ####<br>Example ). To terminate the header<br>formatting, insert a new line in the<br>text by pressing Enter on your<br>keyboard. | Example |
| * *   |       | Italicizes the text.              | There can be no spaces between<br>the asterisks and text (e.g.<br>*Example*).                                                                                                    | Example |
| ** ** |       | Bolds the text.                   | There can be no spaces between<br>the asterisks and text (e.g.<br>**Example**).                                                                                                    | Example |
| ~~ ~~ |       | Strikes<br>through the<br>text.   | There can be no spaces between<br>the tildes and text (e.g.<br>~~Example~~).                                                                                                    | Example |

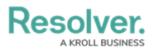

| STYLE                                    | DESCRIPTION                                             | NOTES                                                                                                    | EXAMPLE                                                                             |
|------------------------------------------|---------------------------------------------------------|----------------------------------------------------------------------------------------------------|-------------------------------------------------------------------------------------|
| -                                        | Creates an<br>unordered<br>list.                        | There can be no spaces between<br>the dash and the list items<br>(e.g:<br>-Example 1<br>-Example 2<br>-Example 3).<br>You may continue the unordered<br>list past three items, if needed.                                                                                                 | <ul> <li>Example</li> <li>Example</li> <li>2</li> <li>Example</li> <li>3</li> </ul> |
| 1.<br>2.<br>3.                           | Creates an ordered list.                                | <ul> <li>Spaces between the numbers and text are permitted</li> <li>(e.g:</li> <li>1. Example 1</li> <li>2. Example 2</li> <li>3. Example 3).</li> <li>You may continue the ordered list past three items, if needed.</li> </ul>                                                          | <ol> <li>Example</li> <li>Example</li> <li>Example</li> </ol>                       |
| [Text](http://www.url.com)               | Creates an<br>inline link<br>with text.                 | The "http://" or https:// prefix must<br>be included (e.g. [Example<br>Text]http://www.example.com)).                                                                                                    | Example Text                                                                        |
| [Text](http://www.url.com<br>"alt text") | Creates an<br>inline link<br>with text and<br>alt text. | The "http://" or https:// prefix must<br>be included (e.g. [Example Text]<br>(http://www.example.com<br>"Example Alt Text")).                                                                                                    | Example Text                                                                        |
| ![alt text]<br>(http://www.imageurl.com) | Inserts an<br>inline image<br>with alt text.            | Alt text and the "http://" or<br>"https://" prefix must be included<br>(e.g. ![Resolver Logo](<br>http://www.resolver.com/logo.png)).<br>The image will appear in its original<br>size. See the Image Upload &<br>Custom Logos article for<br>information on creating image file<br>URLs. | :R                                                                                  |

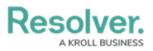

| STYLE                                   | DESCRIPTION                                                     | NOTES                                                                                                    | EXAMPLE                                                                                     |
|-----------------------------------------|-----------------------------------------------------------------|----------------------------------------------------------------------------------------------------|---------------------------------------------------------------------------------------------|
| :Left Aligned:                          | Aligns the<br>text to the<br>left of the<br>cell.               | There can be no spaces between the ":" and the text.                                                                                                    | Example<br>Text                                                                             |
| -:-Center Aligned-:-                    | Aligns the<br>text to the<br>center of the<br>cell.             | There can be no spaces between the "-:-" and the text.                                                                                                    | Example<br>Text                                                                             |
| :Right Aligned:                         | Aligns the<br>text to the<br>right of the<br>cell.              | There can be no spaces between the ":" and the text.                                                                                                    | Example<br>Text                                                                             |
| :-:Full Justified:-:                    | Aligns text to<br>the left and<br>right margins<br>of the cell. | There can be no spaces between<br>the ":-:" and the text.                                                                                                    | Example<br>Text<br>Example<br>Text<br>Example<br>Text<br>Example<br>Text<br>Example<br>Text |
| Header   Header  <br>   <br>  Row   Row | Creates a<br>table                                              | There must be at least three line<br>dashes between the header and<br>row text. The outer pipes ( ) are<br>optional, and the text does not<br>need to line up. | Header Header                                                                               |